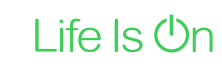

# nanodac™

# Recorder / Controller

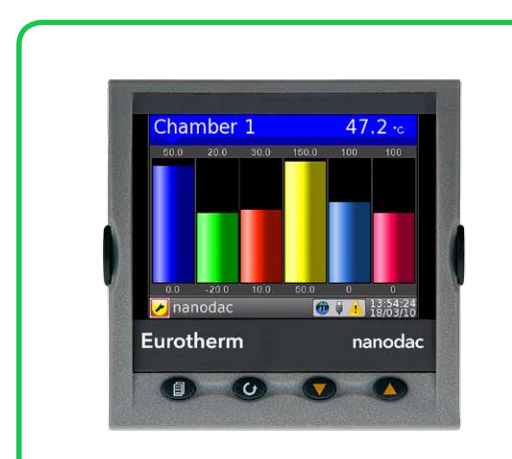

- High integrity graphical data recording aids statutory compliance across regulated industries
- World class PID control for greater performance and process reliability

### Protocol Implementation Conformance Statement

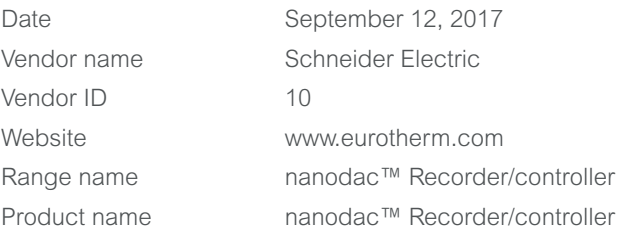

Application Software Version: V8.09 Firmware Revision: BACnet Protocol Revision: v8.09 14

#### Product Description

We combined our in depth knowledge of stringent data security requirements of regulated industries with our control expertise in specialist applications such as cascade control, sterilization and carbon control to bring you world class recording and PID control in a space-saving, small box with a superb full colour display.

### Character Sets Supported

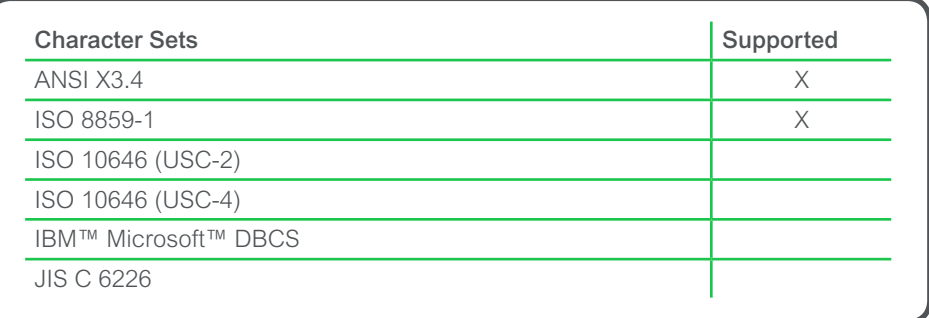

### Data Sharing

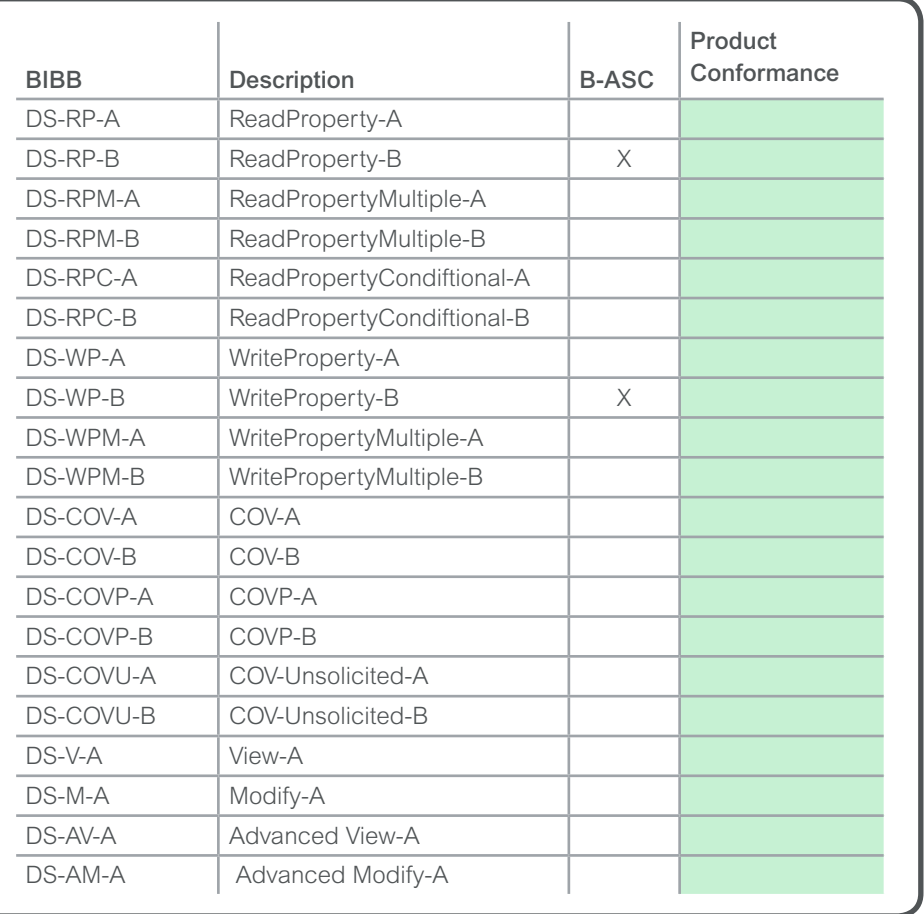

# BACnet Interoperability Building Blocks (BIBBs) Support (continued)

Alarm and Events

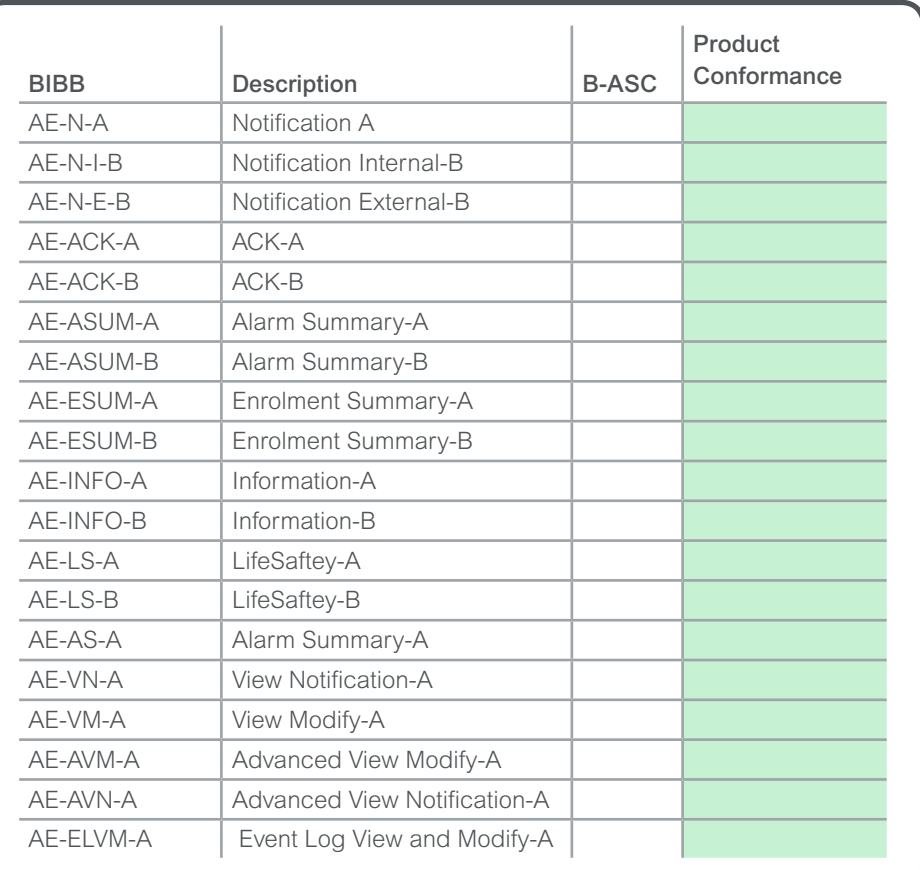

# BACnet Interoperability Building Blocks (BIBBs) Support (continued)

#### Schedules

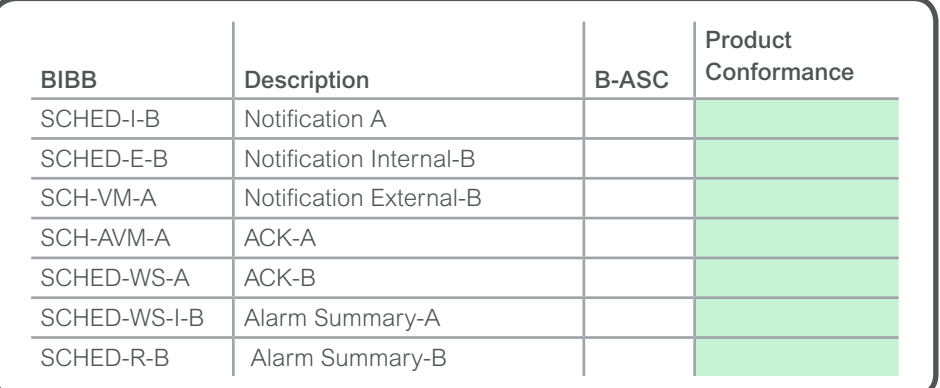

#### Trends

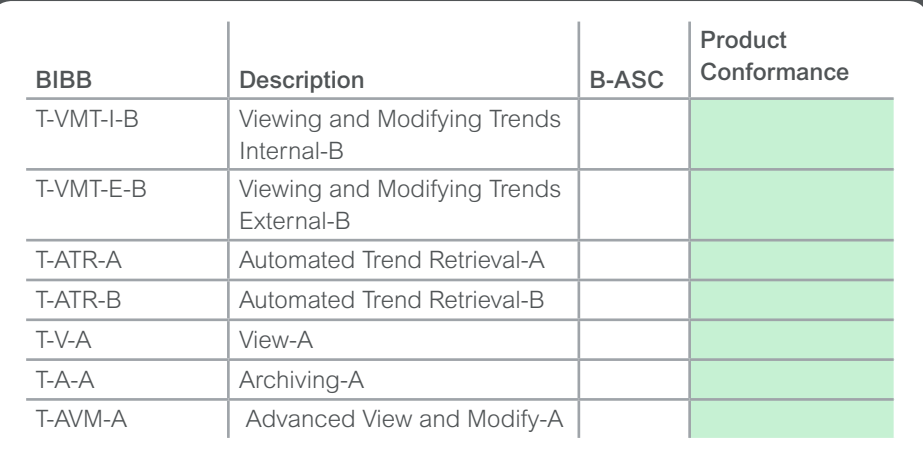

## BACnet Interoperability Building Blocks (BIBBs) Support (continued)

Device Management

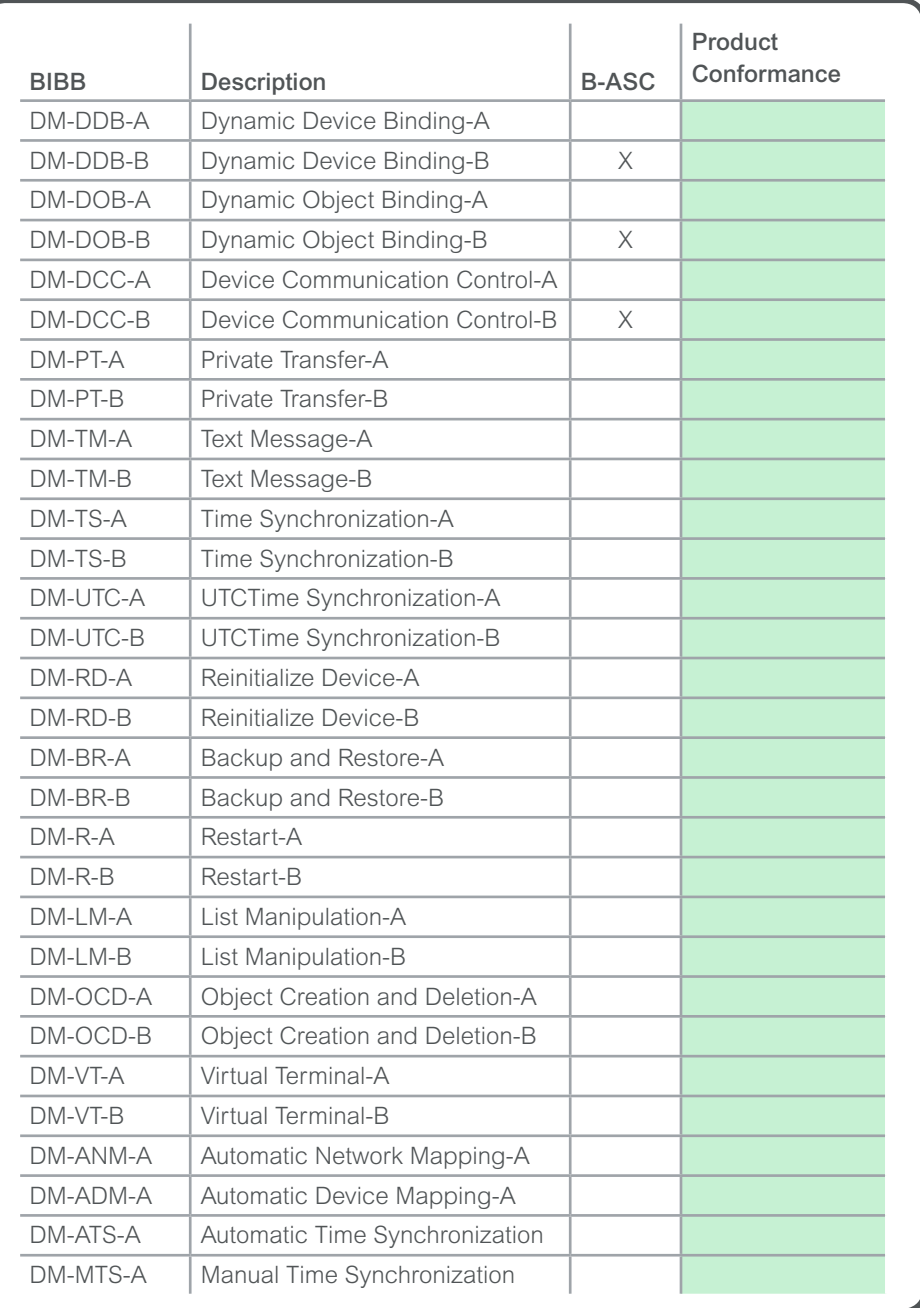

Network Management

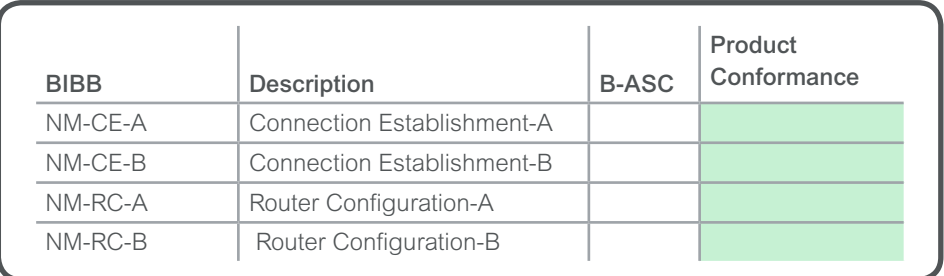

nanodac specific

#### Binary Input Object Instance

NOTE : "Out of service" property is writable

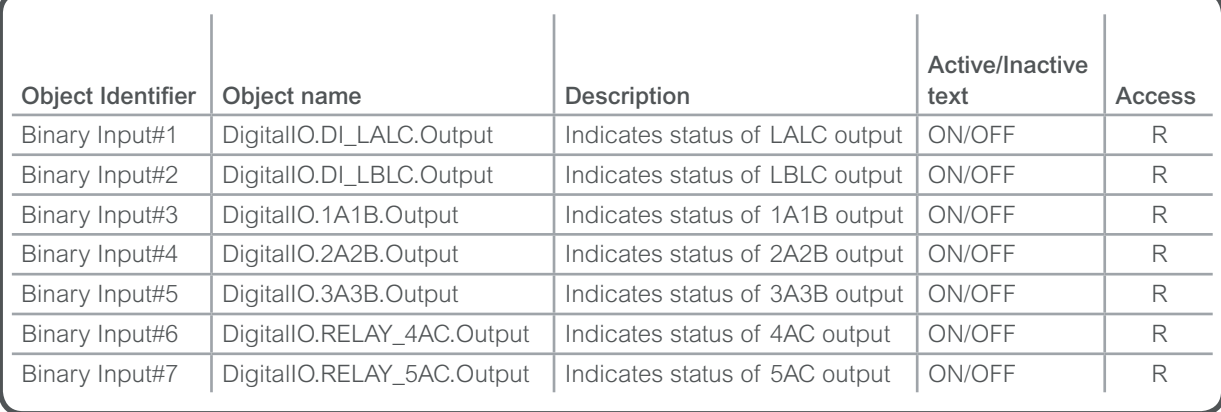

nanodac specific

#### Analog Input Object Instance

NOTE : "Out of service" property is writable

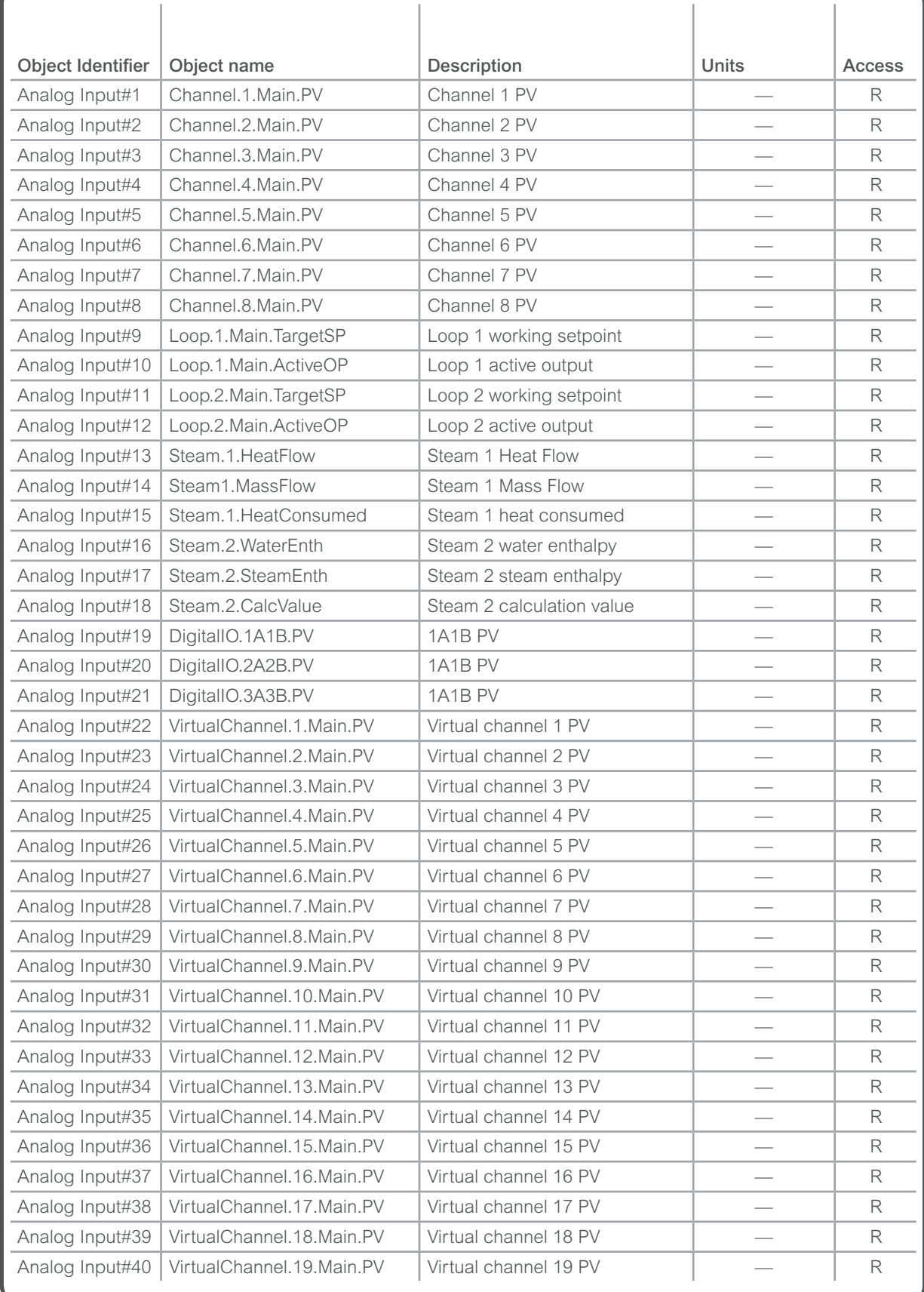

Analog Input Object Instance (continued)

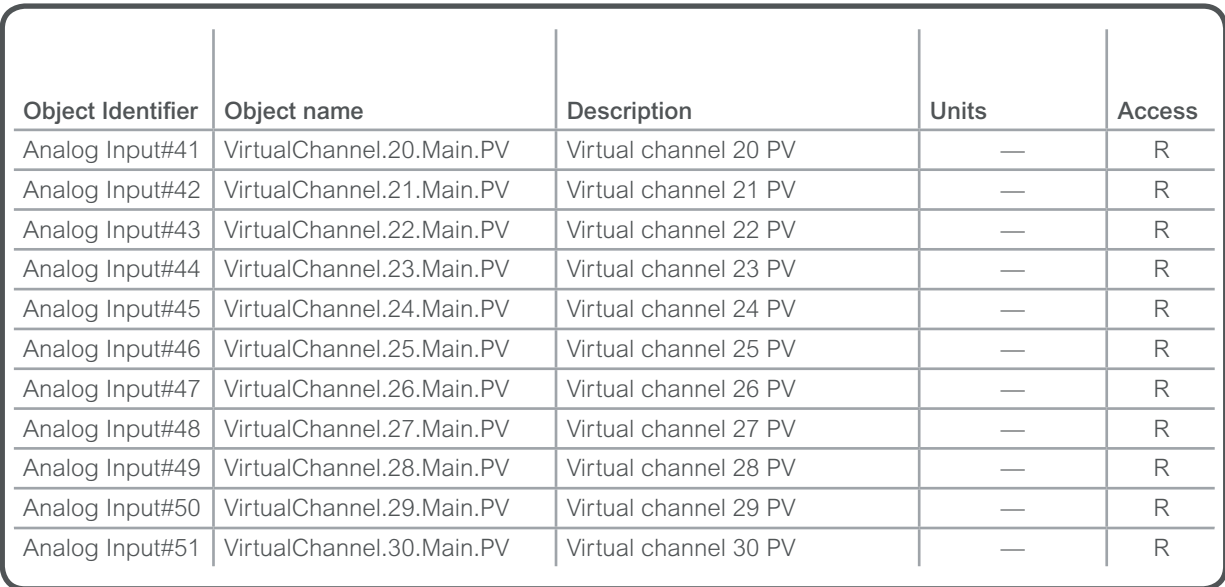

Analog value object instance

NOTE : Out of service property is writable

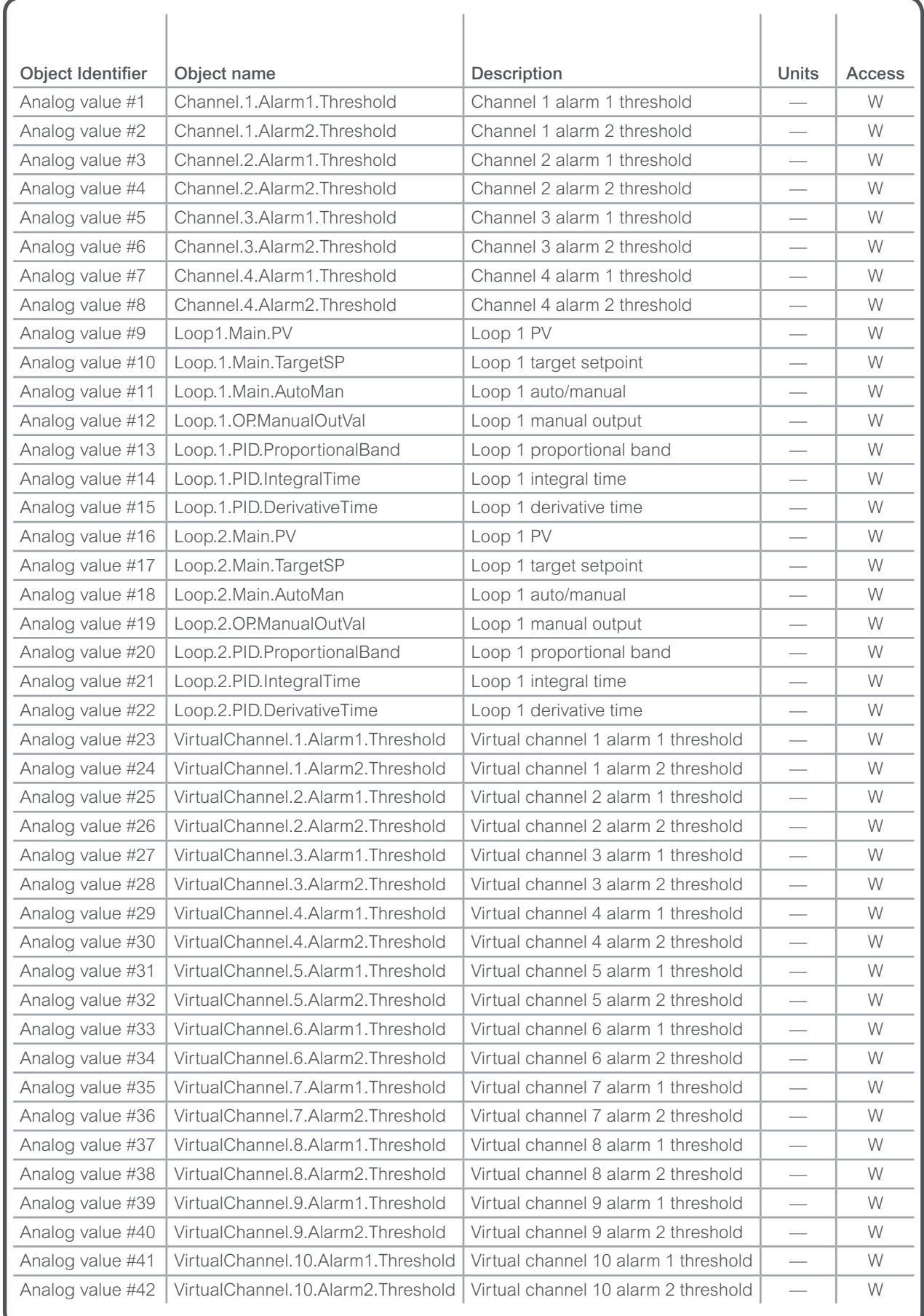

Analog value object instance (continued)

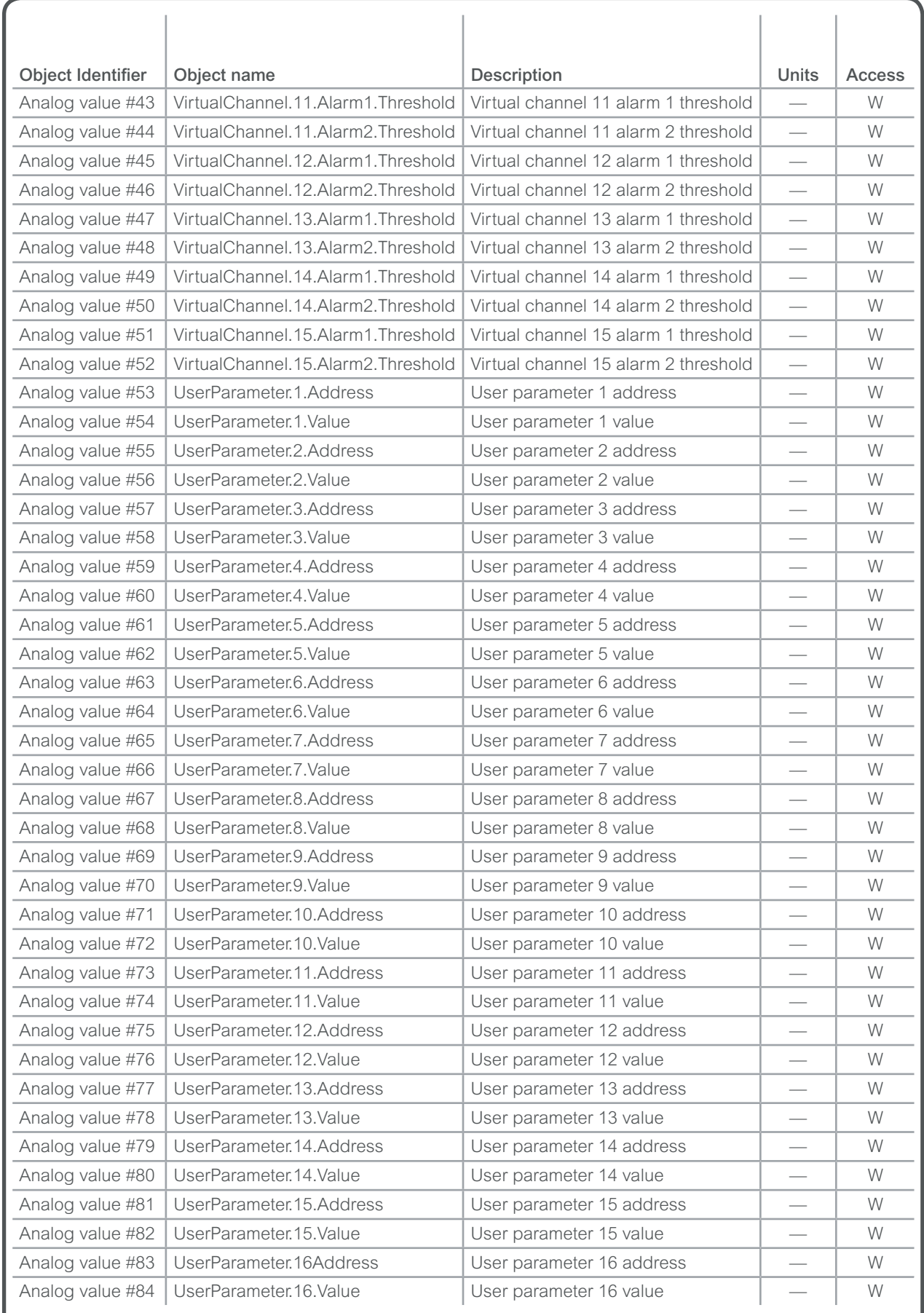

Analog value object instance (continued)

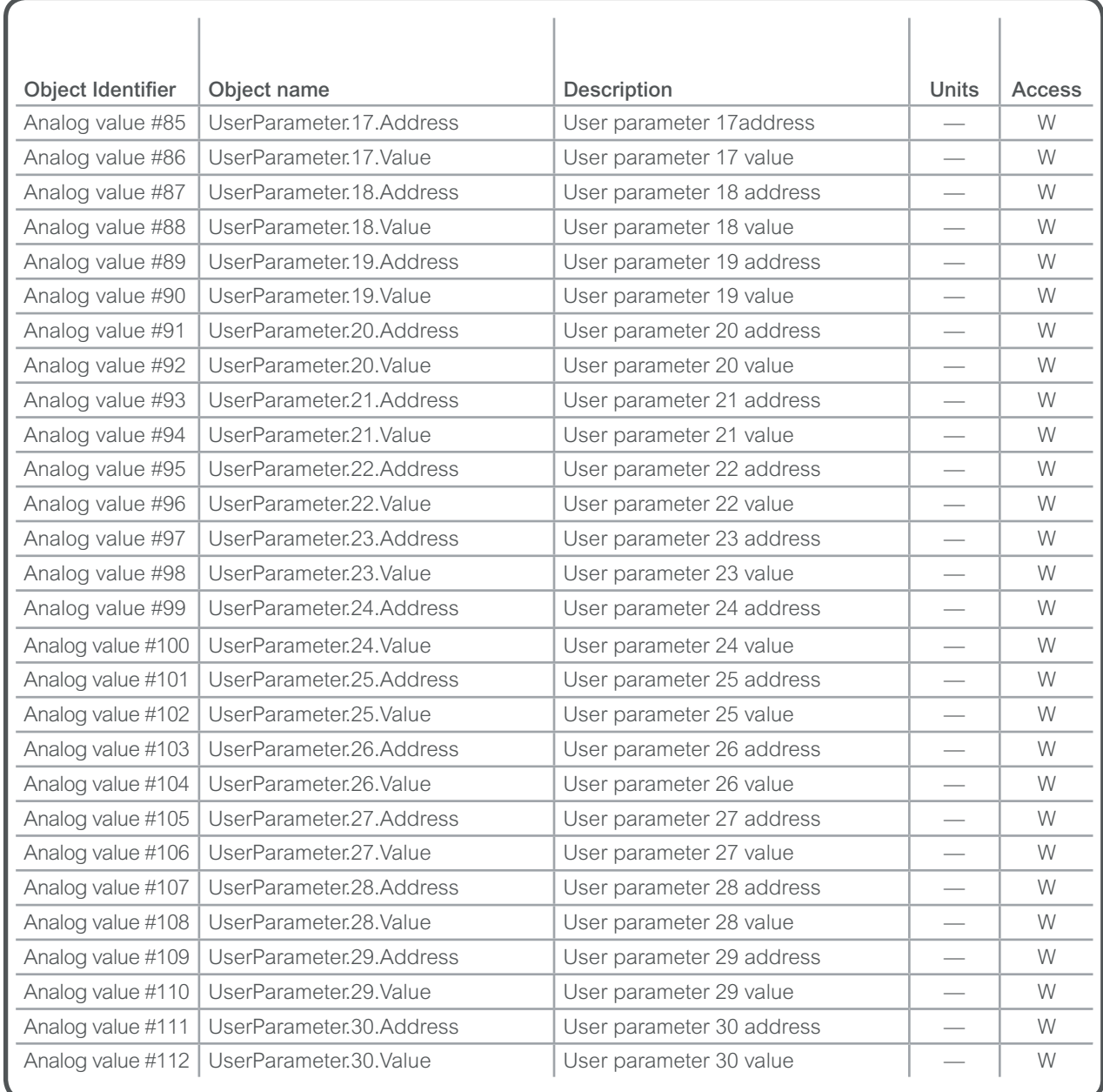

Multi State input Object instance

NOTE : "Out of service" property is writable

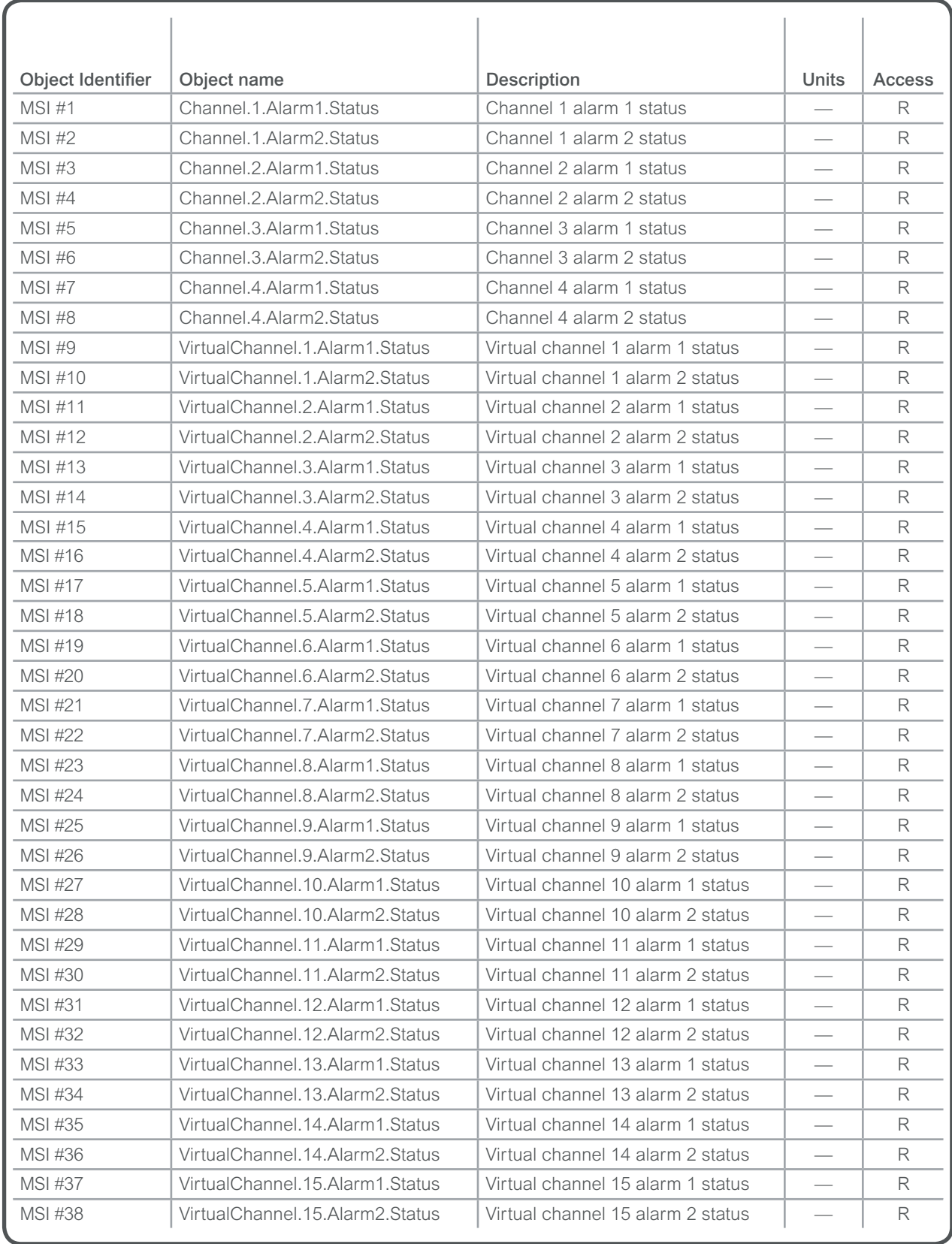

Character String object instance

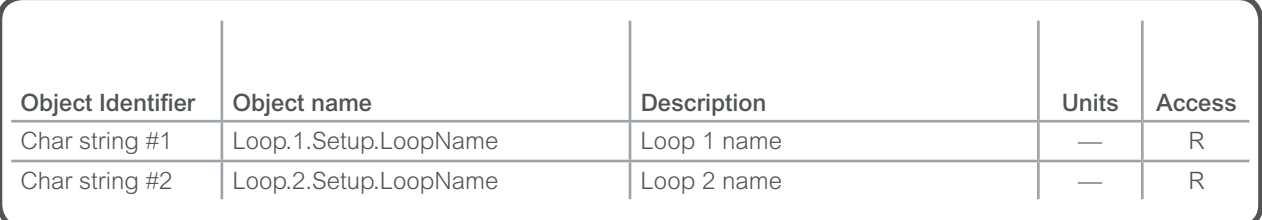

**NOTE** : For Present Value Access Types,  $R = Read-only$ ,  $W = Writeable$ ,  $C = Commandable$ 

#### Additional functions

Besides the services of "datasharing" the nanodac provides the following functions.

#### Full numeric parameters access.

By the use of indirect access, it is possible to read or write any of the internal numeric parameters of the nanodac, except 32 bit integer values. Integer values that can be accessed will have a resolution of "1.0".

This functionality is assured by the user parameter objects: UserParameter.n.Address, UserParameter.n.Value.(n = 1 to 30)

#### Reading:

Write the modbus address of the parameter to the present value property of the address object. The current value of the parameter can be read in the present value property of value object.

#### Writing a parameter:

Write the modbus address of the parameter to the present value property of the address object. Write the new value in the present value property of the value object.